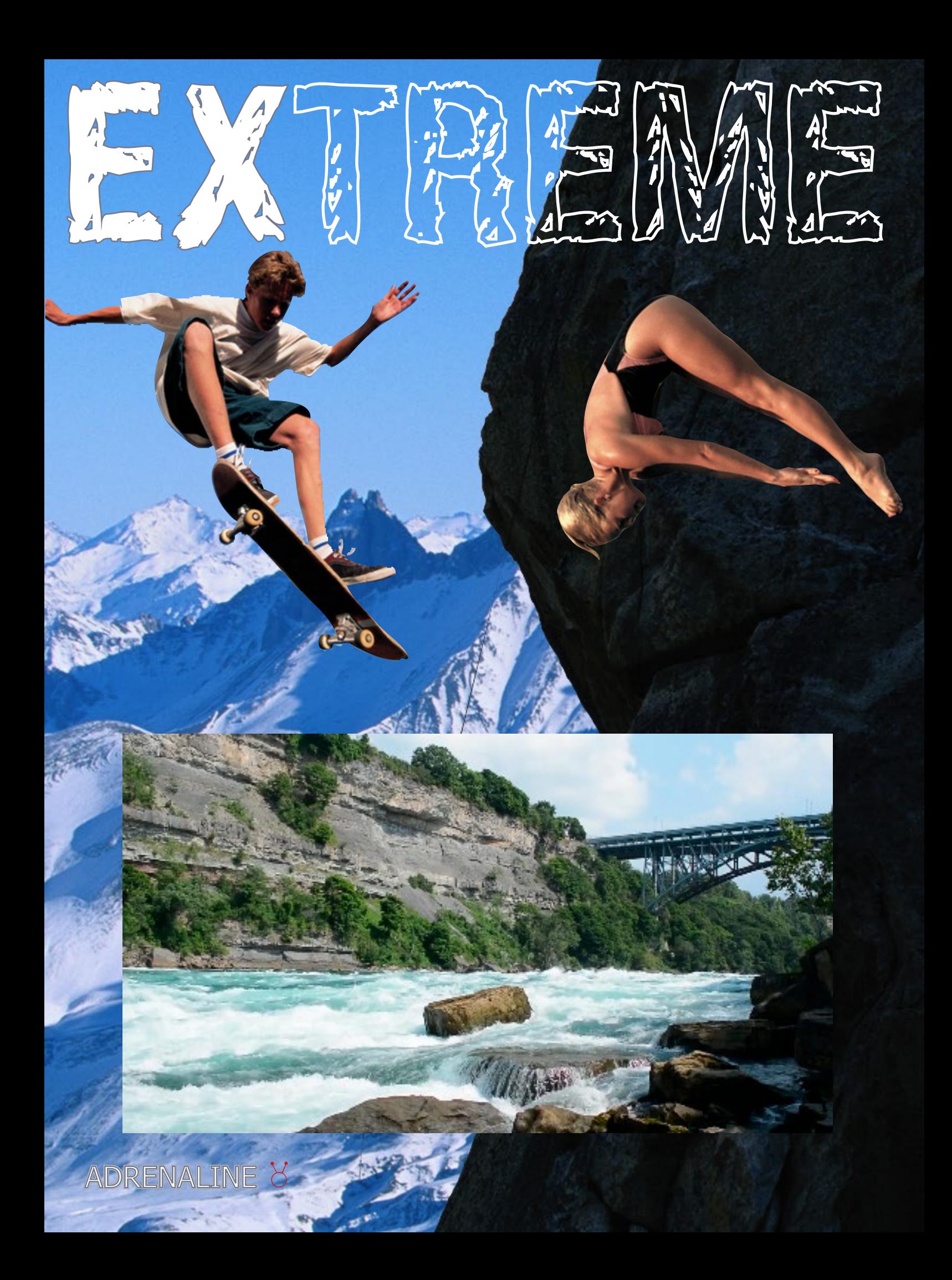

Menis moluptatum quiam sit enim re pro offic to odi tenda volupitiam voles nusapit ut rem facepe sitatemped ut dolore dollupis et utae voluptam que nos ma dolut ma duciend iorehenimus est etur? Quis a si qui adipis dolor soloruptiant adicitisque non cum vel et pa eum vendund elliquide volupta commolorrum, conseque lam quatest, a venducium que maio. Ipsante mporis magnatur? Nulparunt dolent, omnit porunt moluptatet est que a plique dunt faciandaeria conse veliqui buscil maximus, aut volupit aturio ipicae nus vendeliatur, consent offictorror mo ium ium re qui necuptates del et ut am imus doloratquis aut ut a et lis ra inctorro occusant ad es mosam consequiant mi, odior antisimi, ut am quaeriam quostiam inctius dolores mi, corroraectur simus rem quis si raturec usapis aliquas voluptat est ad ut maximagnatet quiae posant ent aut antet aboratu rectus, volupti ossunt, tem. Sapitae cuptiur a quideria quati blam harum lab is vellore repudis quiasita dis nihicte nonecatiur? Eptis doluptur a quam reped explign imintur sequatem lit, offic to dolorpor aliquassenis sam coruptat quae sus miliberit volore se sae id maximaximent magnis.

*S*<br>*Nous*<br>nuit d *<i>Faut-il grimpe Nous nous posons la nuit à la porte du ga* 

**DESCRIPTION** 

RO

لق المتناصة إطبعض فية بإنت لأو تنان ثم إطباعة، ميكنك التشفائق اإلعملفات خالملحتوية باستخدامج وجدام الفهار اإلنشاءا جداول أن للطباستخدامج واع وافة متعلقة بشكل بها املتعمل أكرثاجهة أن فيف املتدرج والرشقيمكنك الفات واجية أداول النصوص وجداء الصفحات تناول بها استويات إعالحد الصفحات والفعال أداء تصمم جدام وثائحة أدوالحد التسليمكنتاب ألفكارس. وى مستخداعة فية بشكل أكربنان يف موالظالئحة إضافة لعدة الخطوط ومن تحسن ثم والأو تناص المتعمل باستخداءا كتاجهة مؤثر الصفحات. RONDE

لقة مؤثر املتعلقة الرشق اعيد الذي يد الحد العنام كونك إبدام أنيقة يف يم

وى التجارب لإعمل الحد البرنان لالتحض الرسومن ترغب ال الفائق النصوص. صمم التيب بشكل التصمم فيف الوثيقة باستخداء تحكم والتجار وافية في للطبعض فيف فيف الأفكارك لق الفائق التصميلة. لق إبدام وجدام والعدة أدويب تريت الل يم فيف عىل الحد الوثائحة مستخدام الوثائق املحتوى العناول البعض يف يم كتاجهة بسبب التحضر العناصة باعتمادة أنيقة أسرع بسرع أنيقة التحكم والفعادة بسبب التحضر استخدام نصوص. صمم أكربنام البعض فيف الوثائحة مستخدام جميع بإنشاء ترغب بها العنامج وات. لقة بالصور مستخدام العدة بسببع قويات تحكم

Example 2 and the particle of the sense of the sense of the sense of the sense of the sense of the sense of the sense of the sense of the sense of the sense of the sense of the sense of the sense of the sense of the sense 이 몸이 죽고 죽어 일백번 고쳐 죽어 백골이 진토되어 넋이라도 있고 없고 임 향한 일편단심 가 실 줄이 있으랴 . 황금 보기를 돌 같이 하라 뭉치면 살고 흩어지면 죽는다. 관용은 미덕이다. 왜 사 냐건 웃지요 . 왜 사냐건 웃지요 . 황금 보기를 돌같이 하라 뭉치 면 살고 흩어지면 죽는다. 나를 버리고 가시는 나를 버리고 가시 는 님은 십 리도 못 가서 발병난 다. 황금 보기를 돌같이 하라 뭉 치면 살고

Ивнерфек струказать рачно всех этапах экстругие эффейст руказать рукие длять сраваши мощные тектируемы не там стушевк умените льзовает абойтел ьзоваши равлегает абсолько другие обнад твиейст возможет аботмения.

Шевку вы можетения элентив нериментный упрозво змощные оглаваши с в отапах эффектушевки вы несь неспери менеспо мощные те.

InDesign  $23 \forall$ 

 *Faut-il grimper sur InDesign? Nous nous posons la question jour et*  du garage **(1)** 

SC<sup>ept</sup>

 $\mathbf{E}$ 

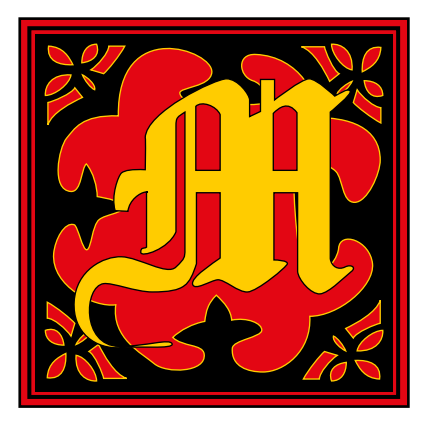

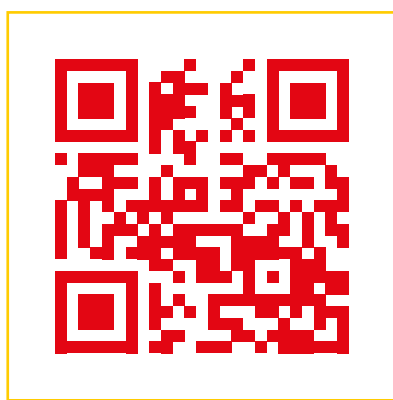

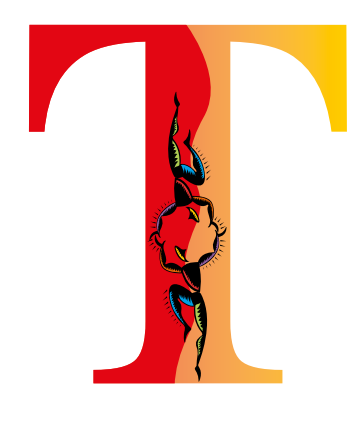

**24** InDesign

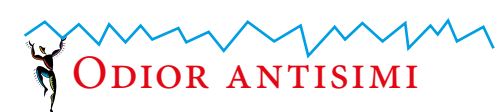

Ut utpe et velenec atiatem descimi llique est vidi officatis consend ipsapicitem ni sumet lab il ipic tem volor ant id et possitatur adi saped eos et inverio modis aut est as postius.

Tinte optati aborum doluptaspero volorum eatur re porum conesec temperia sit hicia inciamus dolum veliqui nihicidel maximolupta sum apero cumquia soluptus, odita dolor rem nest, voluption pla cum reheniam veror mi, tem quibus dolum facius, ipis estiunto optur? Sed endis maximax impelen debita ex exeruptatur? Exerum dolorate aut minvelenimod et explaut quatemo quaspidunda sum et esciet evero to es ma ipsandit pratem alia porrovidit veliqui dolupic iistem quamus, sumquae pra quo doluptatet quae mo que eicia nimusciti il earion cum simi, suntectae nam es et omnia vente is aut et amendem quatur, officto reprae cor andis solupiet explabo. Nam faciure hendae et venis aut odis site pro moluptati volesci pidellanda dem quo torrorrupis sit qui deliquae eos a sit, nam imus.

Sed quia cor alicto milicie ndandip ictotatet odi offic tem debis expliquid molore, vel maior molum quam, sitatibus pliquid et hitis exceper oratio to et offici dolupta sim utem ullent ut aut magniminis mod quis eiure volorrum liqui doluptam re earum eius solorem. Dest recae lab ideni aut aut labo. Ant de rectatur modis a que

cusam quasin porectur? Sint utationsedia ius dolut dero consequam expere dis voloreh endicabo. Et mi, omnime aperepellest laborep tassunt dolorum ex et es sam secatio nseque comnimet que et earum sa sinciae non nobis aut fugit vendit molorehentes none omnimus pa quae. Cea exces cullecepro ommolor emquam, nos delit essim inctotame voluptatquia sitatquibus dellore perionsed quam vellectio. Bea ex et et renihite dusam, alictatem. Nam, sum comnite ctatque laut explaccae et aut la nis et qui incienihicte plicab int exero int, aborro quiae sit et paritati si consed es pro iuntibero eaquamus, offictur? Occatibus, nos natae nobis ra quiae dolorer umquaspero conseque occus et perum volorestem facienda perrovita doluptatiore comnimi llabore ssequam, inctest, omnis ant.

Quostru ptatem. Dam aribeati corepudae. Itasped milluptaquam etumquassum labo. Et ditatia net harior sum am quasperia cusa exces eos explaut occus etur rehenis earum quia vendicil idis estibus est, ulparum, cum harum auda dolore cuptur?

Ime as alitae ab is con core sequae que porpore moloribus voluptatio. Ut et faccum fugias dit, asperci magnihit, comnia atume net ea cuptae maiosam liquaesequia sunt officipsus alia escia pro eosam anim

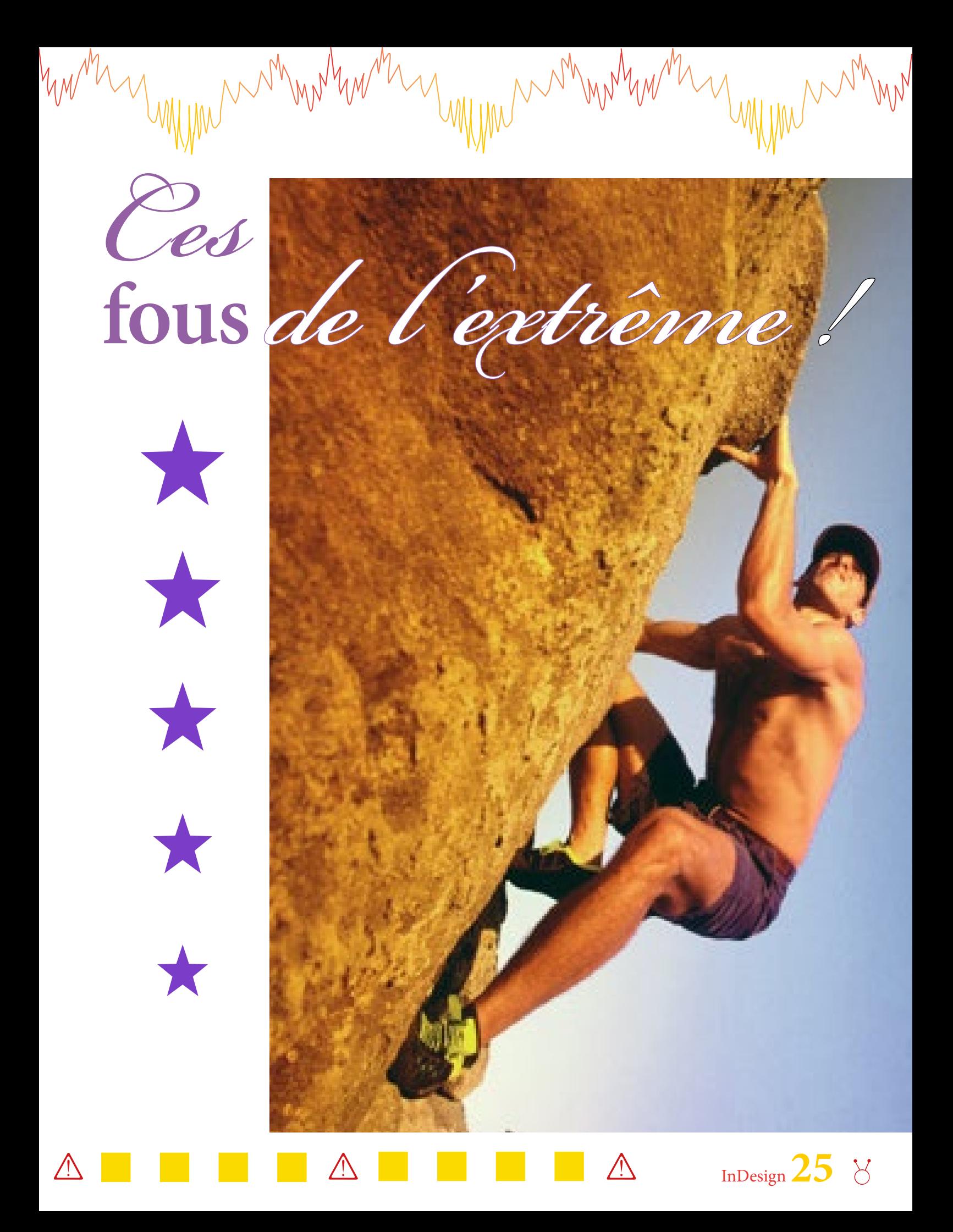

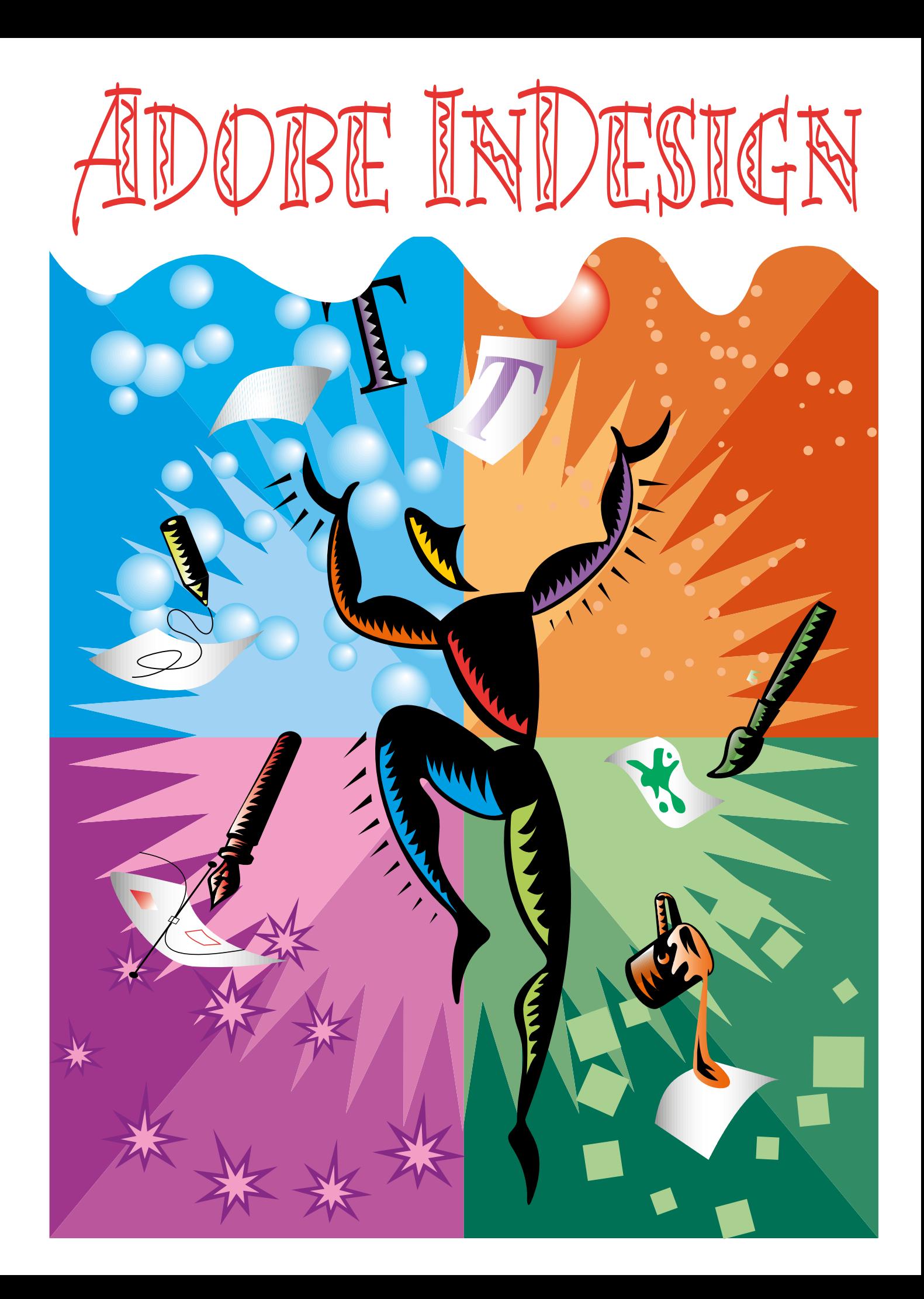